## SAVIS "Welcome to Savis"

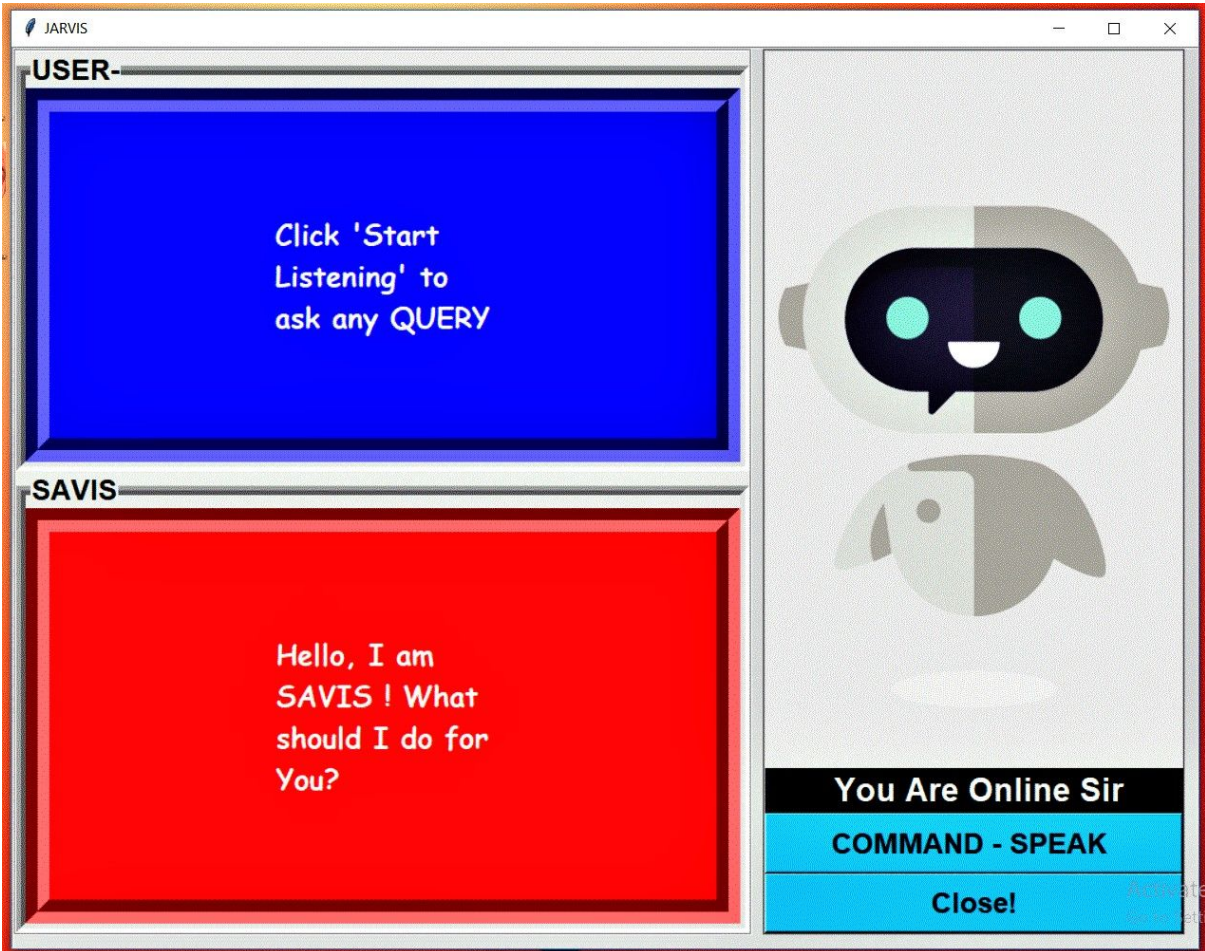

It is an integrated software that is developed by Sachin Gautam. It is a free application for windows operating system above than 7. It is developed using Python Core language. It works as our assistant which can us help to make tasks easier. It is developed by a student for fellow students.

## ABOUT SAVIS :-

It is a integrated software program that is made for students . We are creating a tool like google home with its screen. It has its personal web browser that is advanced via us. We had designed the 3d structure of our device.

3d structure \_:

Details about SAVIS web browser-

It can search best results on webpage and make summary of it and show it with its images.

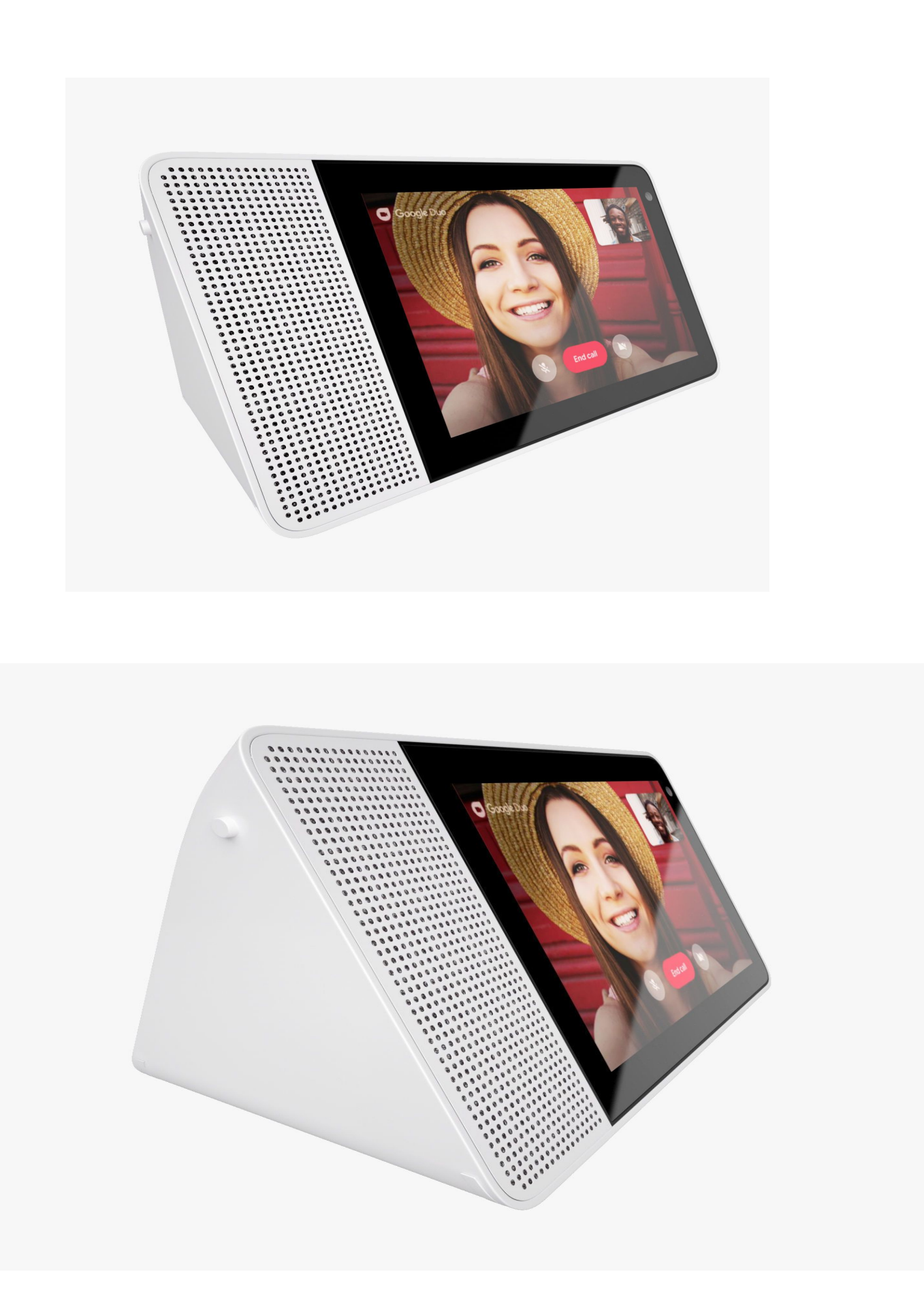

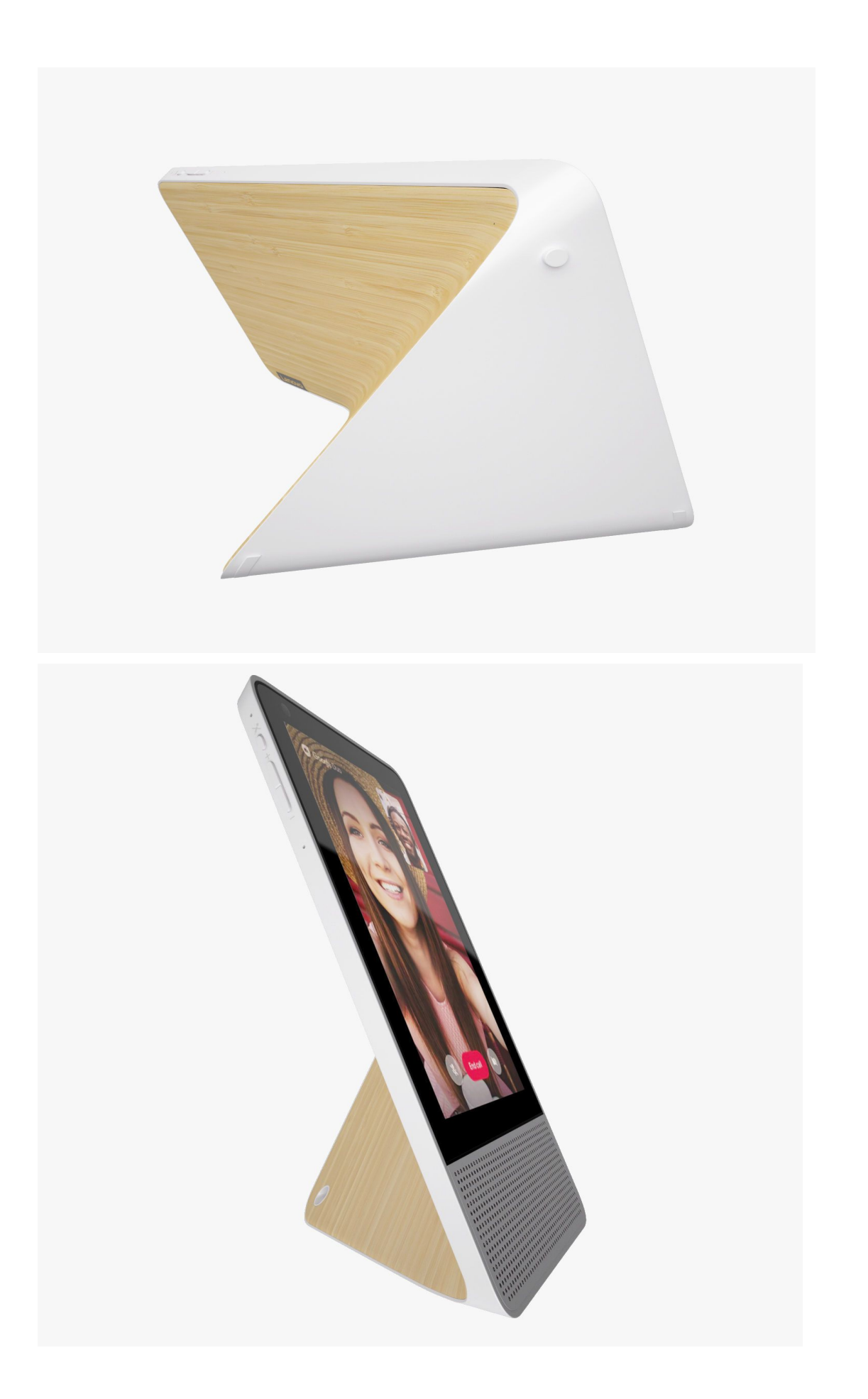

MODULES OF PYTHON THAT ARE USED:

- 1) Pyttsx3 Speaking Module
- 2) Speech recognition Speech Recognition Module
- 3) Cv2 Face recognition Module
- 4) Selenium Webdriver Html extracting Module
- 5) Webbrowser Link opener in Browser Module
- 6) Gtts Record Voice Module
- 7) Smtplib Send Email Module
- 8) Wikipedia Search on Wikipedia Module
- 9) Tkinter GUI Module
- 10) PIL Image Module
- 11) NLTK Natural Language Processing

FUNCTIONS OF SAVIS:

- 1) It can solve any question related to any subject and also show best results on web.
- 2) Get photo of the results from web.
- 3) It can remember your details (Works offline also).
- 4) It can simply send your Emails.
- 5) It can solve any Math numeric Problems like- Integration,differentiation ,etc.
- 6) It can play any song for you.
- 7) Click photo and record video.
- 8) It can read your file.
- 9) It can make voice notes for you.
- 10) It can directly make pdf file from text file.
- 11) It can record and save voice notes for you.
- 12) It has its own multiple systems:
	- i) Student Management system
	- ii) Contact Management system
- iii) Complaint Management system
- iv) Text Editor
- 13) It has its own web browser.
- 14) It can search query on webpage and make summary of page and show it to you with supportive images.

15) It makes notes for you like when u ask a question it can write the question with its answers.

HOW TO USE SAVIS:

Step(1)- Click on the Savis application.

- Step(2)- Enter Your name
- Step(3)- It can start and scan your Face.

After Registration completes , everytime when your start application , it can open by your face.(WORKs AS FACE LOCK)

- Step(4)- If You are online it shows button of (-START SPEAK-) Click on button to ask any query It can give Output on its Interface according to your query
- Step(5)- If You are ofline it shows Entry box with button (-QUERY-) Enter your query in the Entry box and click on button It can give Output on its Interface according to your query

## COMMANDS FOR SAVIS:

- 1:-) For Text Editor --> (-Text-)
- 2:-) For Remembering Your details --> (-Remember-)
- 3:-) For Getting Your Remembered Details --> (-Details-)
- 4:-) For Shutdown your PC --> (-Shutdown-)
- 5:-) If you are felling Boared --> (-Boaring-)
- 6:-) For Playing Games --> (-Play Games-)
- 7:-) For Recording Your voice notes --> (-Notes-)
- 8:-) For Reading Your notes --> (-Read-)
- 9:-) For Sending Emails --> (-Email-)
- 10:-) For exit --> (-Bye-) OR (-Stop-)
- 11:-) For Student Management --> (-Student Manage-)
- 12:-) For Contact Management --> (-Contact Manage-)
- 13:-) For Any Complaint --> (-Complaint-)

14:-) For Getting your answer on Google --> (-Ok Google-) 15:-) For Getting Answer of any question --> Simply Say or Write the Question

Example how its save answer of queries asked

Question :-) What is the full form of nios ?

Answer :-) The National Institute of Open Schooling (NIOS), formerly National Open School, (name changed in 2002) is the board of education under the Union Government of India.

Question :-) Advantages of python language ? Answer:-)

Question :-) How iron ore is extracted from iron? Answer :-) Iron is extracted from iron ore in a huge container called a blast furnace. Iron ores such as haematite contain iron(III) oxide, Fe 20 3. ... In this reaction, the iron(III) oxide is reduced to iron, and the carbon is oxidised to carbon dioxide.

Question :-) Highest officers post in navy ? Answer:-)

Question :-) Highest post of navy in india ? Answer:-) Post holdings | high price | (data not available) india | navy | 55000 people (2008-2009 estimate)

Question :-) What is the full form of nios ? Answer :-) The National Institute of Open Schooling (NIOS), formerly National Open School, (name changed in 2002) is the board of education under the Union Government of India.

Question :-) What is the major difference between nuclear fission and nuclear fusion ? Answer :-) Both fission and fusion are nuclear reactions that produce energy, but the applications are not the same. Fission is the splitting of a heavy, unstable nucleus into two lighter nuclei, and fusion is the process where two light nuclei combine together releasing vast amounts of energy.

Question :-) Integrate log x ? Answer:-) Integral  $log(x)$  dx = x ( $log(x)$  - 1) + constant (assuming a complex-valued logarithm)

Question :-) Please read the file ?

Answer :-) I had a large textfile with about 1001 rows and 5 columns of strings in 1st row and numericals in remaining rows. I would like to read this data from file and would ...

Question :-) Who was the first mughal ruler ?

Answer :-) The Mughal Empire was founded by Babur (reigned 1526â??1530), a Central Asian ruler who was descended from the Turco-Mongol conqueror Timur (the founder of the Timurid Empire) on his father's side, and from Genghis Khan on his mother's side.

Question :-) Integrate log x ? Answer:-) Integral  $log(x)$  dx = x ( $log(x)$  - 1) + constant (assuming a complex-valued logarithm)

Question :-) Integrate tan x ? Answer:-) Integral  $tan(x)$  dx = -log(cos(x)) + constant (assuming a complex-valued logarithm)

Question :-) What is dynamo effect ? Answer :-) The dynamo effect is a geophysical theory that explains the origin of the Earth's main magnetic field in terms of a self-exciting (or self-sustaining) dynamo.

Question :-) Apple nutrition ? Answer:-) Serving size 1 apple (182 g) total calories 91 | fat calories 2 % daily value^\*| total fat 273 mg | 0% saturated fat 45 mg | 0%

SAVIS HOME DETAILS:

- 1) SAVIS is powered by Rasberry pi 3b +.
- 2) We use Rasberry pi Touch screen 7.1 inches.
- 3) 4 microphones and two speakers.
- 4) Inbuilt Google Assistant .
- 5) Many other features .